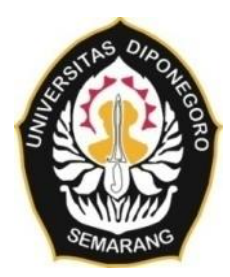

## **UNIVERSITAS DIPONEGORO**

## **ANALISIS PENGGUNAAN METODE** *PRINCIPAL COMPONENT ANALYSIS* **UNTUK MENENTUKAN** *TRAVEL COST* **DAN** *CONTINGENT VALUE* **DALAM PEMBUATAN ZONA NILAI EKONOMI KAWASAN (Studi Kasus : Waduk Cacaban, Kabupaten Tegal)**

**TUGAS AKHIR**

**Disusun oleh : IRVA SCANTIKA / 21110119120010**

# **DEPARTEMEN TEKNIK GEODESI FAKULTAS TEKNIK UNIVERSITAS DIPONEGORO SEMARANG**

**2023**

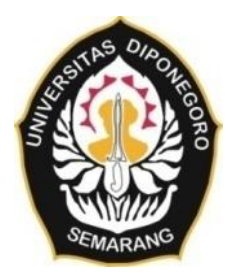

## **UNIVERSITAS DIPONEGORO**

## **ANALISIS PENGGUNAAN METODE** *PRINCIPAL COMPONENT ANALYSIS* **UNTUK MENENTUKAN** *TRAVEL COST* **DAN** *CONTINGENT VALUE* **DALAM PEMBUATAN ZONA NILAI EKONOMI KAWASAN (Studi Kasus : Waduk Cacaban, Kabupaten Tegal)**

**TUGAS AKHIR**

**Disusun oleh : IRVA SCANTIKA / 21110119120010**

## **DEPARTEMEN TEKNIK GEODESI FAKULTAS TEKNIK UNIVERSITAS DIPONEGORO SEMARANG 2023**

## **HALAMAN PERNYATAAN**

### **Skripsi ini merupakan hasil karya saya sendiri dan semua sumber baik yang dikutip maupun dirujuk**

**Telah saya nyatakan dengan benar**

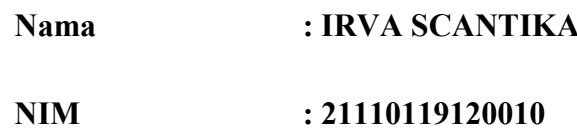

**Tanda Tangan :**  $\frac{S}{S}$ 

**Tanggal : 31 Oktober 2023**

### **HALAMAN PENGESAHAN**

#### **HALAMAN PENGESAHAN**

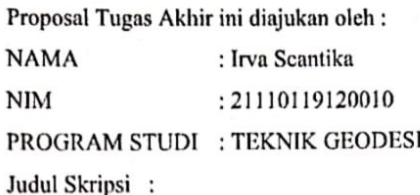

## ANALISIS PENGGUNAAN METODE PRINCIPAL COMPONENT ANALYSIS UNTUK MENENTUKAN TRAVEL COST DAN CONTINGENT VALUE DALAM PEMBUATAN ZONA NILAI EKONOMI KAWASAN (Studi Kasus: Waduk Cacaban, Kabupaten Tegal)

#### Tim Penguji

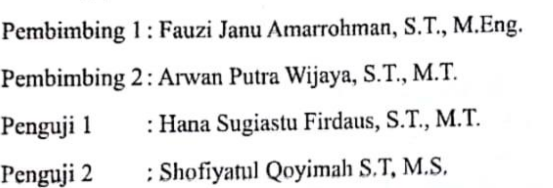

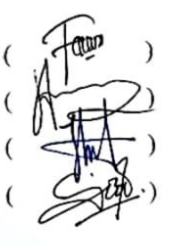

Semarang, Oktober 2023

Ketua Departemen Teknik Geodesi Fakultas Teknik Universitas Diponegoro AS DIPONS ું M. Sabri, S.T., M.T. ARULTASTEKNIN P. 197703092008121001

#### **HALAMAN PERSEMBAHAN**

Alhamdulillah hirobbil alamin…. Terimakasih Ya Allah atas semua nikmat yang Kau berikan kepada penulis, sehingga penulis dapat menyelesaikan tugas akhir ini dengan baik.

Skripsi ini akan penulis persembahan istimewa dan khusus untuk kedua orangtua penulis yaitu Ayah Saripudin dan Mama Suniti, serta untuk adik penulis yang super nakal tapi bikin kangen yaitu Sly Aldian. Mereka lah yang selalu memberi dukungan berupa doa, moril, materi, serta kasih sayang kepada penulis. Dalam mencapai titik ini banyak orang yang turut andil dan mendukung penulis untuk terus semangat dan selalu bertahan dalam menyelesaikan skripsi ini hingga akhir dan tuntas. Penulis juga ucapkan banyak terima kasih kepada dosen pembimbing penulis yaitu Bapak Fauzi Janu Amarrohman, S.T., M.Eng. dan Bapak Arwan Putra Wijaya, S.T., M.T. yang telah banyak membantu dan selalu sabar membimbing penulis sampai skripsi ini selesai. Terima kasih juga untuk semua dosen dan *staff* Departemen Teknik Geodesi, Fakultas Teknik, Universitas Diponegoro, semua keluarga besar penulis yang di Tegal dan di Tasikmalaya, serta semua sehabat dan teman-teman yang penulis cintai, terutama teman-teman Geodesi'19 yang selalu membersamai, mendukung, serta memberi warna di dunia perkuliahan penulis dari maba sampai saat ini, dan semoga sampai selamanya.

Terima kasih banyak buat diri sendiri yang sudah mau berjuang sampai detik ini hingga dapat gelar sarjana yang salah satu bisa buat mama dan ayah bangga. Terima kasih Irpa sudah bertahan dari cemoohan orang yang merendahkan kamu dan orangtuamu, mari tunjukkan kalo anak kampung ini bisa sarjana dan buat mama ayah bangga. Terus berjuang dan tetap semangat menghadapi tantangan kedepan Irpung!!!

"setiap **Proses** punya tujuan, mencapai **Tujuan** harus berproses, dalam berproses wajar ada **Tangisan**, tapi yakin setelah itu ada senyum **Bahagia** menanti"

"Jalur langit emang TOP bukan main gada lawann"

#### **KATA PENGANTAR**

Segala puji dan syukur penulis panjatkan atas kehadirat Allah SWT yang telah melimpahkan segala rahmat, taufik, hidayah, serta inayah-Nya sehingga penulis penulis bisa menyelesaikan Tugas Akhir dengan lancar. Tugas akhir ini bukan sebuah pekerjaan individual, sehingga dalam pelaksanaan tugas akhir ini penulis banyak dibantu oleh berbagai pihak yang mungkin tidak bisa penulis sebutkan semua. Akan tetapi, dengan segala kerendahan hati, bantuan, dan dorongan yang telah diberikan, penulis mengucapkan terima kasih kepada:

- 1. Bapak Dr. L.M. Sabri, S.T., M.T. selaku ketua Departemen Teknik Geodesi, Fakultas Teknik, Universitas Diponegoro.
- 2. Bapak Fauzi Janu Amarrohman, S.T., M.Eng. selaku dosen pembimbing I dan Bapak Arwan Putra Wijaya, S.T., M.T. selaku dosen pembimbing II penulis yang telah memberikan bimbingan, arahan, dan pandangan baru dalam menyelesaikan tugas akhir.
- 3. Bapak Fauzi Janu Amarrohman, ST., M.Eng. selaku dosen wali penulis yang selalu memberikan arahan dan bimbingan selama menjalani masa perkuliahan.
- 4. Seluruh staff dan dosen Departemen Teknik Geodesi, Fakultas Teknik, Universitas Diponegoro yang telah membantu penulis dalam menyelesaikan segala urusan akademik dan administrasi.
- 5. [Dinas Kepemudaan, Olahraga dan Pariwisata Kabupaten Tegal](https://disporapar.tegalkab.go.id/) serta Kepala Pimpinan Wisata Waduk Cacaban yang telah mengizinkan penulis untuk melaksanakan penelitian dan pengambilan data di Waduk Cacaban.
- 6. DPUPR Kabupaten Tegal dan BPS Kabupaten Tegal yang telah memberikan data pendukung untuk penelitian ini.
- 7. Kedua orang tua penulis, Ayah Saripudin dan Mama Suniti yang selalu memberikan dukungan berupa doa, moril, materi, kasih sayang dan semua pengorbanan dan perjuangan untuk penulis dalam menyelesaikan tugas akhir ini.
- 8. Sly Aldian selaku adik penulis dan semua keluarga besar penulis di Tegal dan di Tasikmalaya yang selalu menghibur, memberikan doa, dan semngat untuk penulis menyelesaikan tugas akhir ini.
- 9. Seluruh keluarga besar Teknik Geodesi Angkatan 2019 yang sudah menemani penulis selama kuliah dan memberikan dukungan moral kepada penulis dalam menyelesaikan tugas akhir ini.
- 10. Nur Nisa Aeni Qolbi dan Della Amelia Putri sebagai teman sekaligus sahabat penulis dari zaman purba sampai disurga Aamiin. Mereka lah tempat penulis berbagi cerita semua hal.
- 11. Imas Fauziah, Dwi Mastuti Hayuningsih, Zahara Hasanah Siregar, Dinda Sifah Chanie Fahnevi dan Murniati Rahayu sebagai teman sekaligus sahabat penulis yang sudah memberi warna dimasa perkuliahan khususnya disaat skripsian ini.
- 12. Mba Halimah, Mba Rara, Mba Mei, Linda, Aurel, Kezia, Chatrine selaku temen kos penulis yang selalu mendengarkan curhatan penulis serta memberi motivasi dan semangat untuk menyelesaikan tugas akhir ini.
- 13. Agung Setyo Nugroho sebagai teman sekaligus sahabat penulis yang entah kapan kita ketemu, yang hanya komunikasi via chat tetapi dia selalu mendukung, memberi saran, kritik, dan motivasi serta menjadi tempat cerita untuk penulis.
- 14. Semua pihak yang telah membantu yang tidak bisa disebutkan satu per satu dengan berbagai bentuk dorongan dan bantuan sehingga penulis dapat menyelesaikan tugas akhir ini.

Akhirnya, penulis berharap semoga penelitian ini dapat memberikan manfaat kepada bagi siapapun yang membaca dan dapat menumbuhkan minat untuk mengambil topik yang serupa.

Semarang, 31 Oktober 2023

Irva Scantika

### **HALAMAN PERNYATAAN PERSETUJUAN PUBLIKASI**

Sebagai sivitas akademika Universitas Diponegoro, saya yang bertanda tangan di bawah ini:

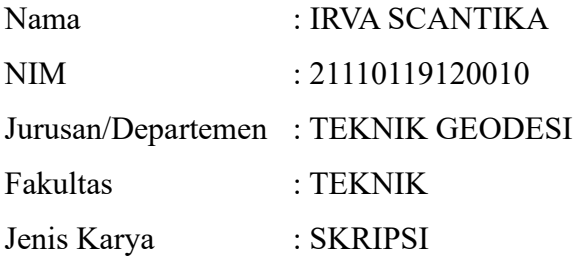

Demi pengembangan ilmu pengetahuan, menyetujui untuk memberikan kepada Universitas Diponegoro **Hak Bebas Royalti Non-Eksklusif** (*Non-Eksklusive Royalty Free Right*) atas karya ilmiah saya yang berjudul:

## **ANALISIS PENGGUNAAN METODE** *PRINCIPAL COMPONENT ANALYSIS* **UNTUK MENENTUKAN** *TRAVEL COST* **DAN** *CONTINGENT VALUE* **DALAM PEMBUATAN ZONA NILAI EKONOMI KAWASAN (Studi Kasus : Waduk Cacaban, Kabupaten Tegal)**

Beserta perangkat yang ada (jika diperlukan). Dengan Hak Bebas Royalti/Noneksklusif ini Universitas Diponegoro berhak menyimpan, mengalih media/ formatkan, mengelola dalam bentuk pangkalan data (database), merawat dan memublikasikan tugas akhir saya selama tetap mencantumkan nama saya sebagai penulis/pencipta dan sebagai pemilik Hak Cipta.

Demikian pernyataan ini saya buat dengan sebenarnya.

Semarang, 31 Oktober 2023 Yang menyatakan,

Irva Scantika

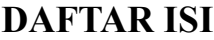

<span id="page-8-0"></span>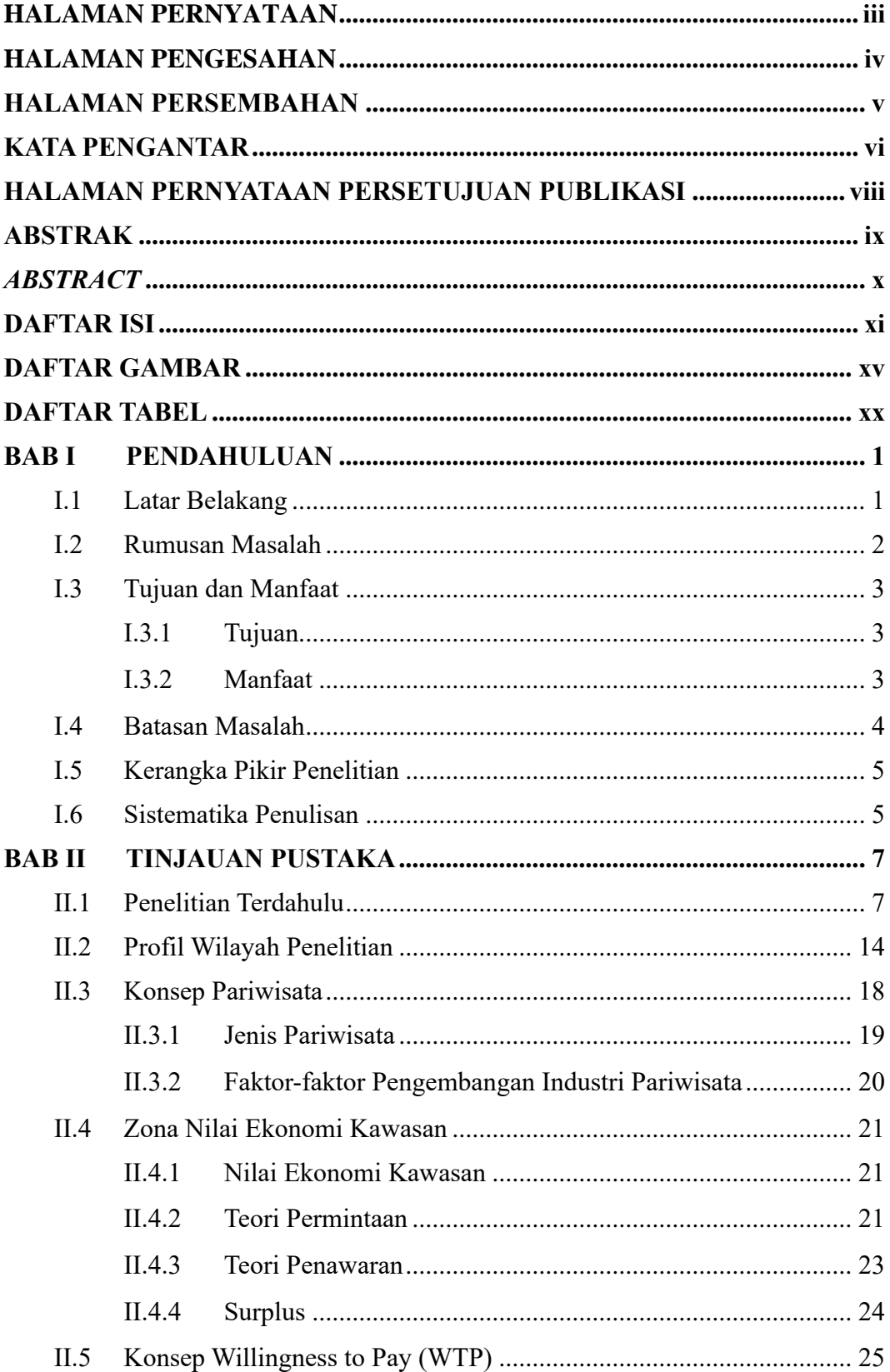

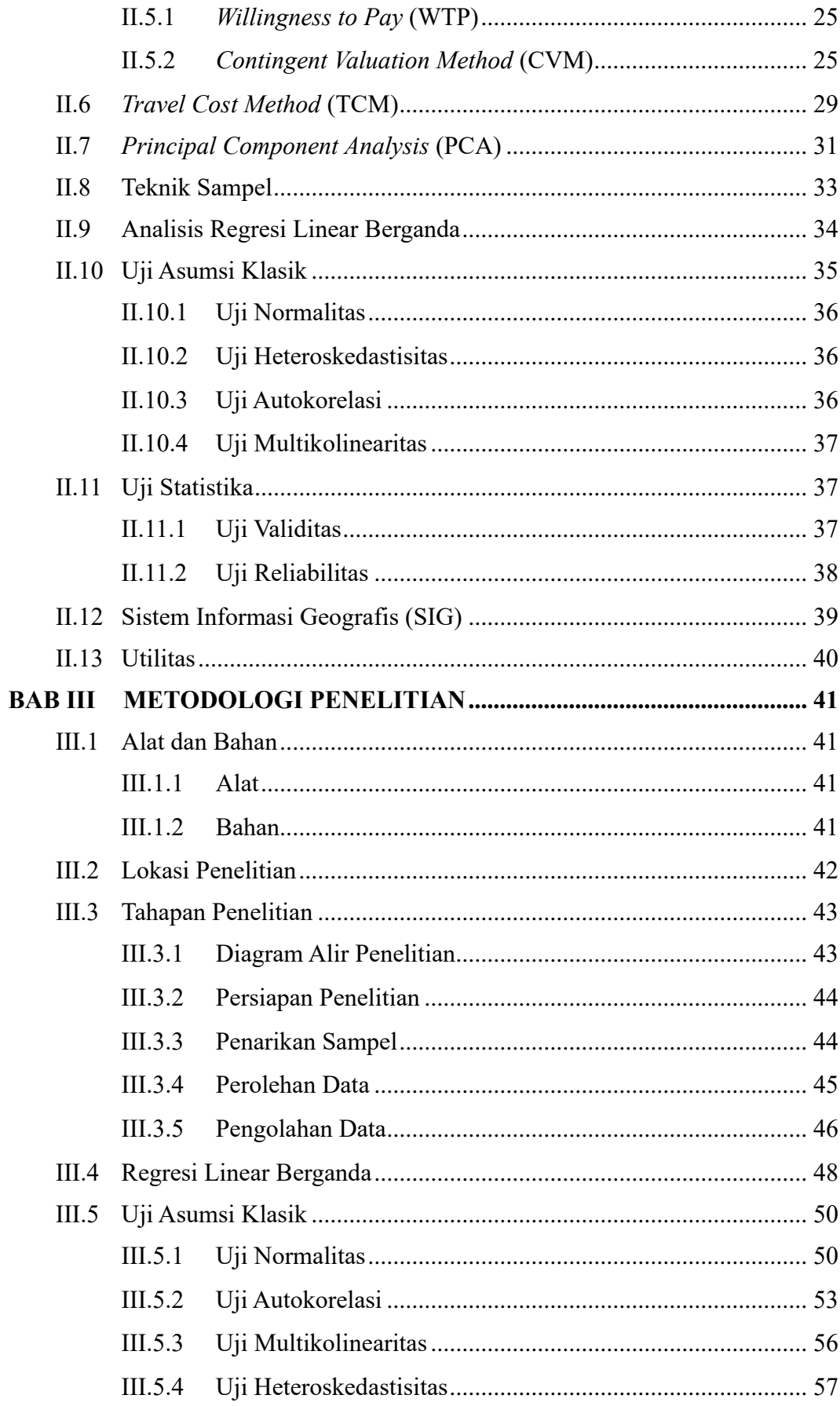

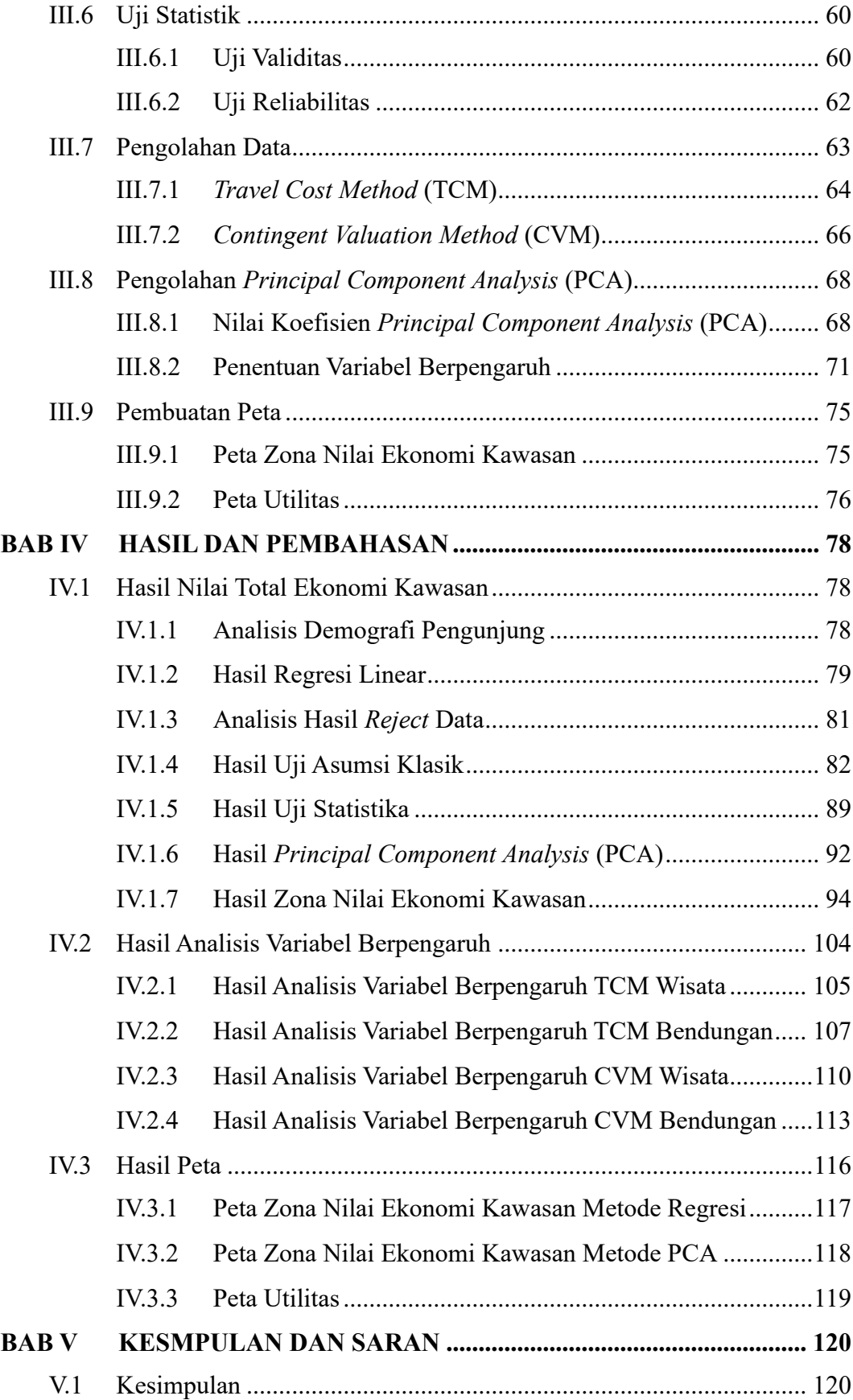

<span id="page-11-0"></span>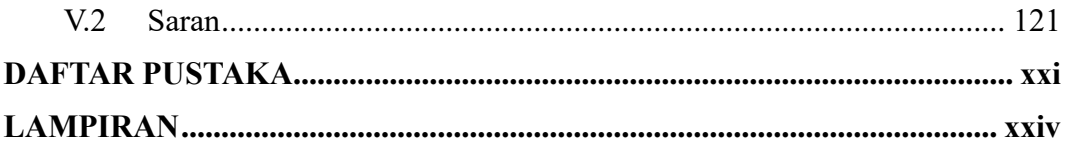

## **DAFTAR GAMBAR**

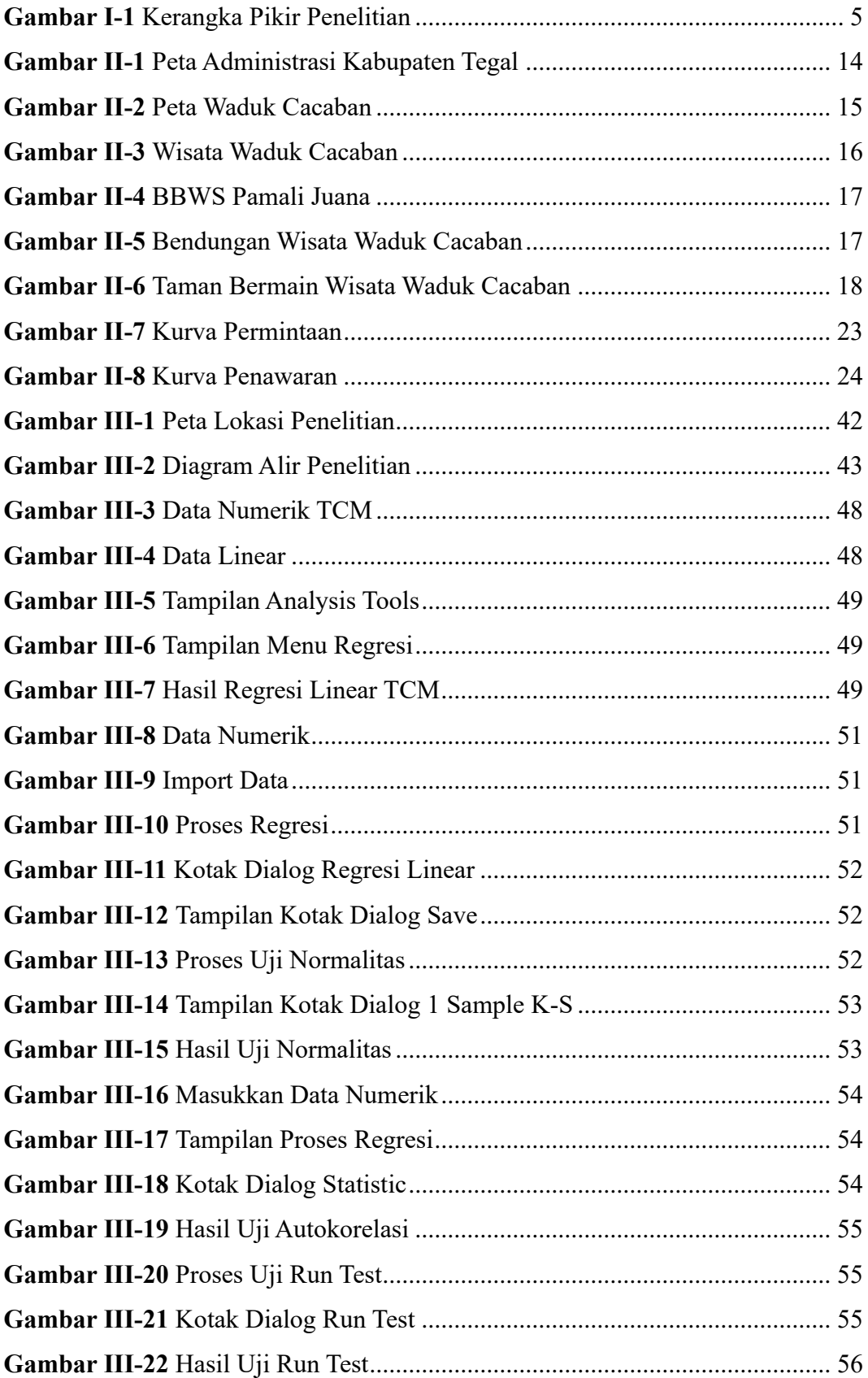

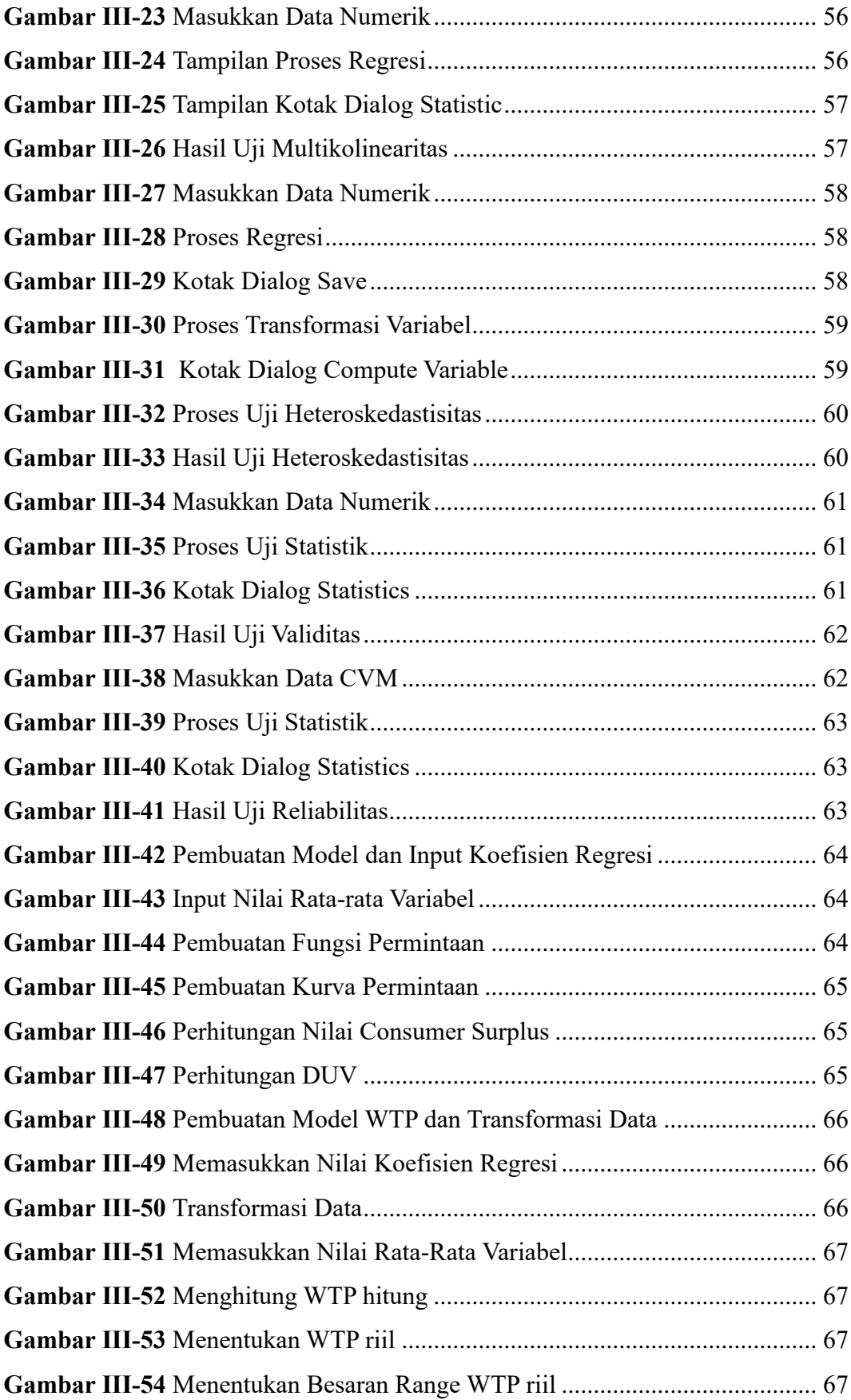

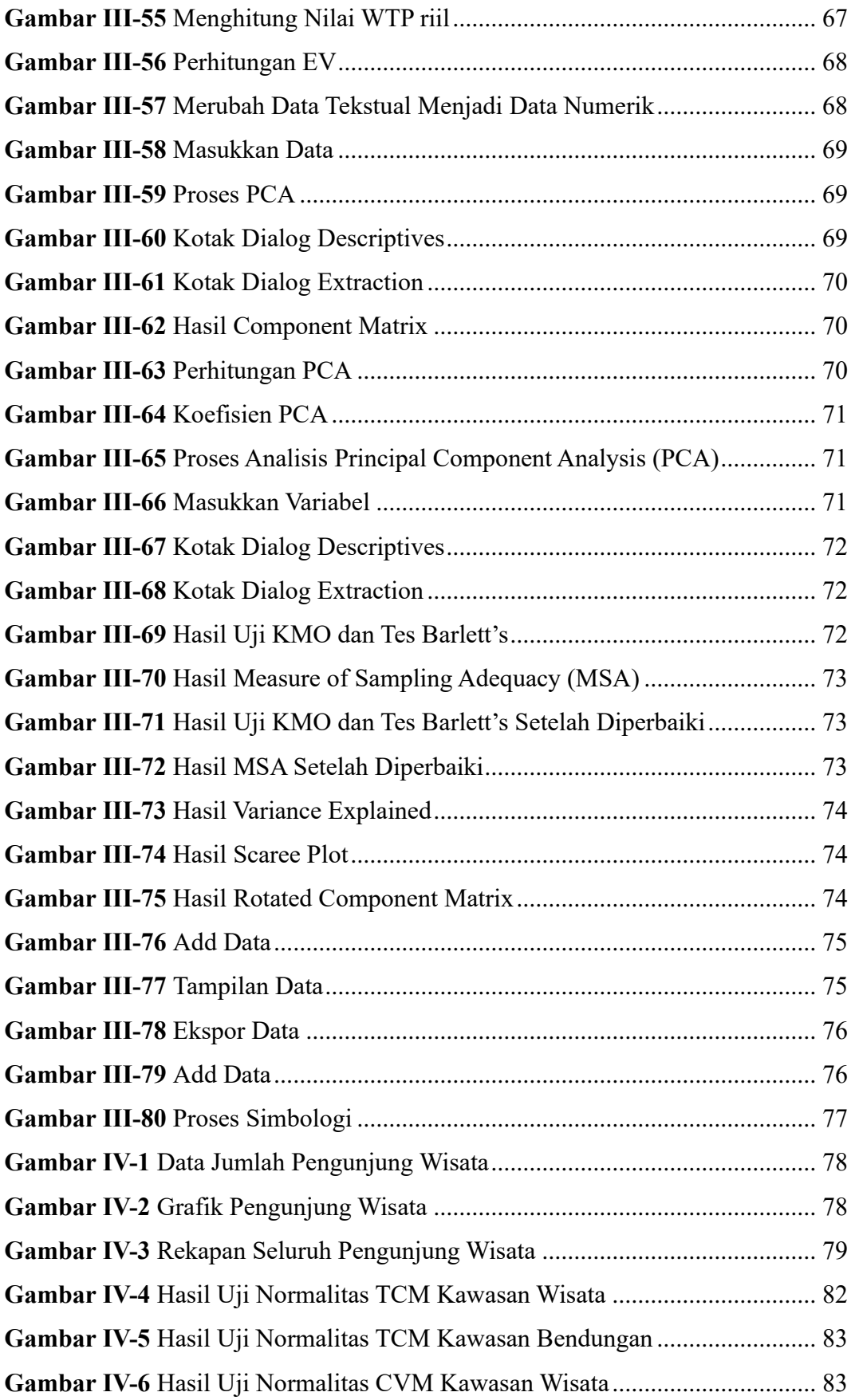

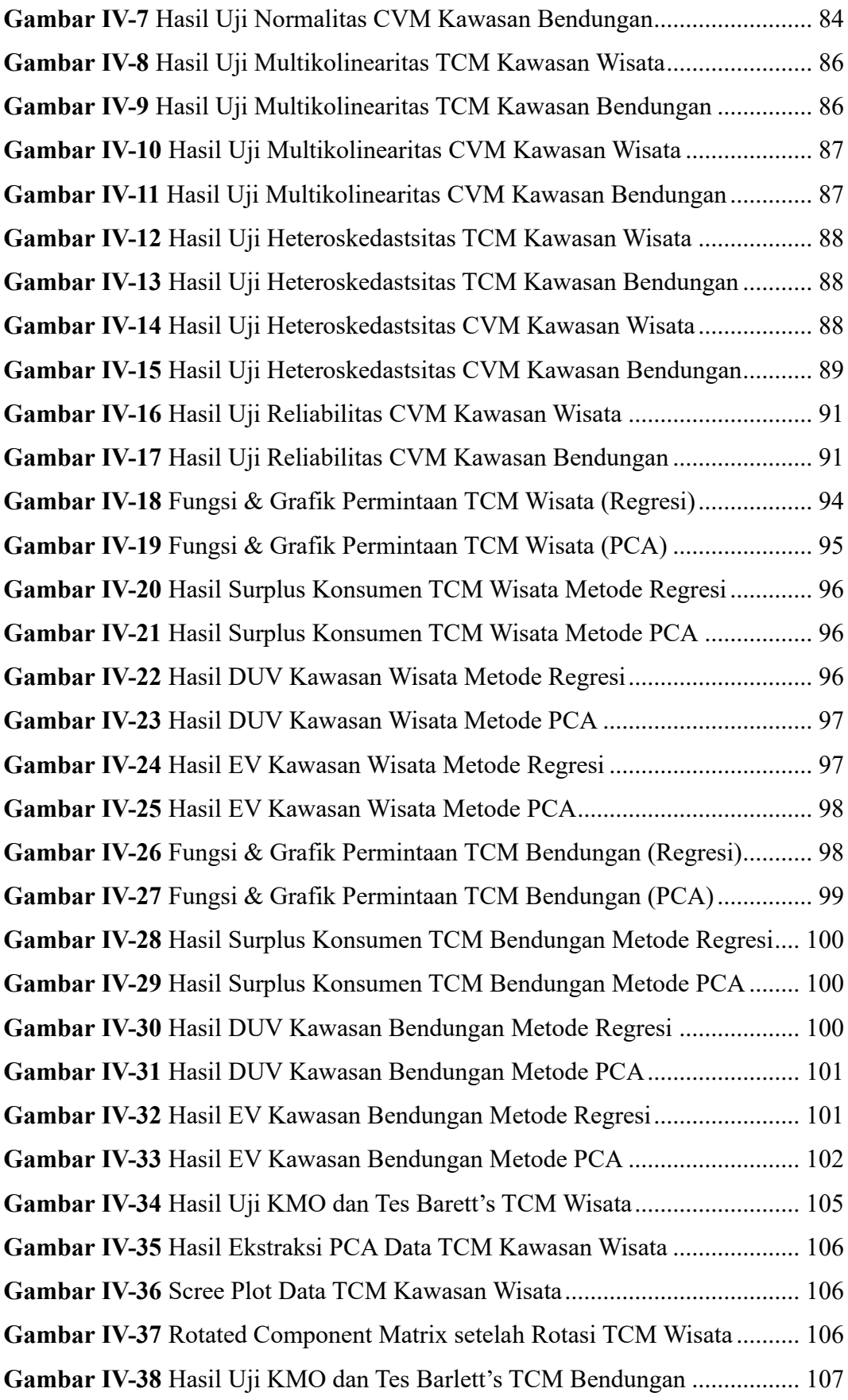

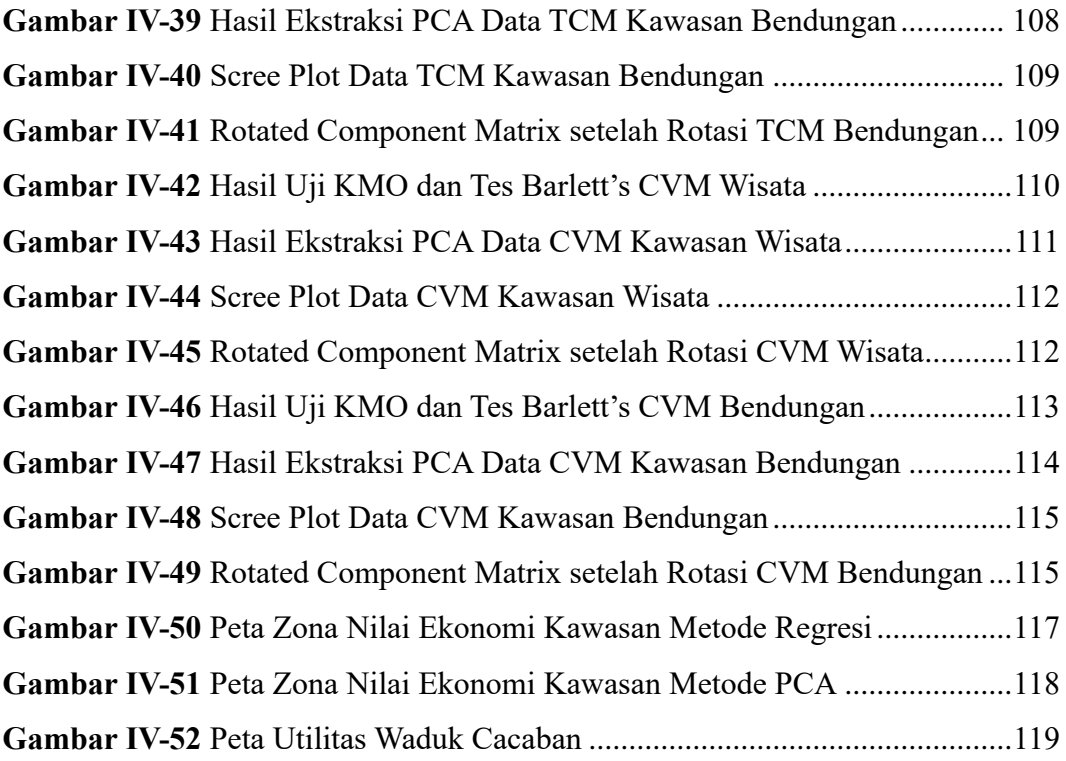

<span id="page-17-0"></span>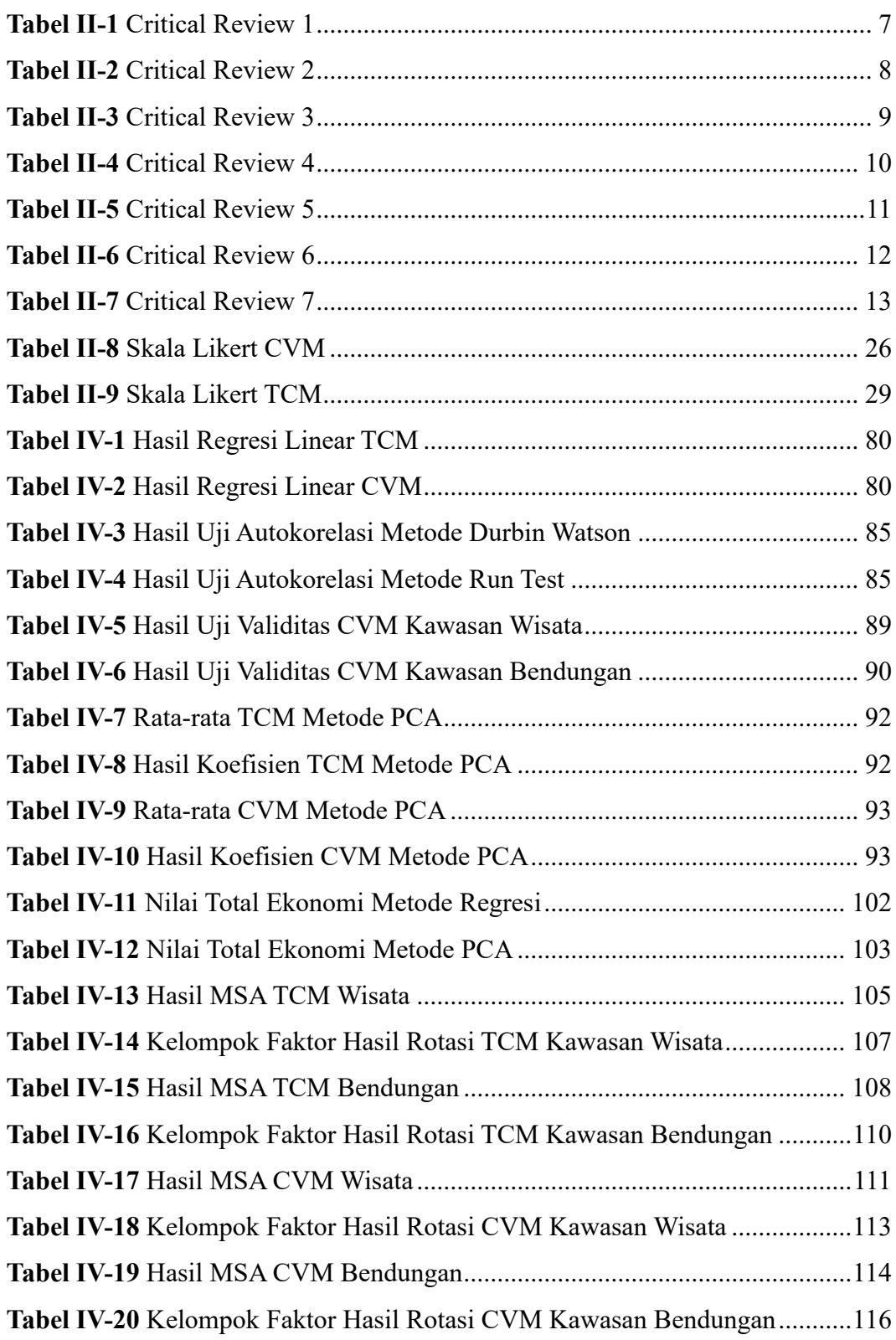

## **DAFTAR TABEL**